# Computer Networks and the Internet

#### Raj Jain

Washington University in Saint Louis Saint Louis, MO 63130

Jain@wustl.edu

Audio/Video recordings of this lecture are available on-line at:

http://www.cse.wustl.edu/~jain/cse473-09/

Washington University in St. Louis

CSE473S

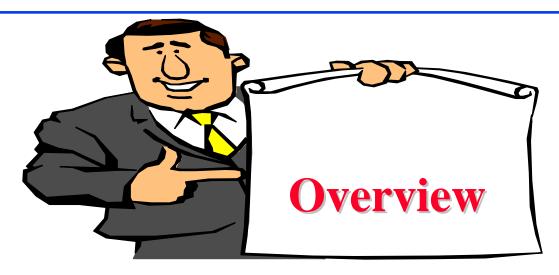

- 1. Physical Media
- 2. Switching: Circuit vs. Packet
- 3. Internet:Edge, Core
- 4. Network Performance Measures: Delay, Loss, Throughput
- 5. Protocol Layers
- 6. Network Security
- 7. History

Note: This class lecture is based on Chapter 1 of the textbook (Kurose and Ross) and the slides provided by the authors.

Washington University in St. Louis

CSE473S

#### What is a Network?

- Network: Enables data transfer among nodes
  - □ Generally heterogeneous nodes
  - □ More than 2 nodes
  - □ E.g., Your home or office network

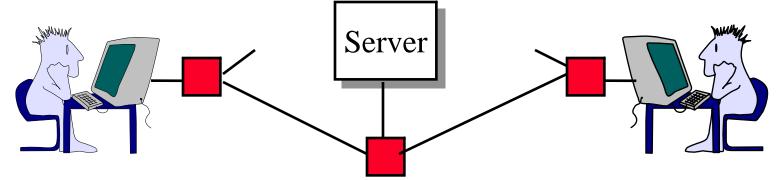

- □ Communication: Two nodes.
  - □ Link level electrical issues.

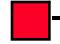

Washington University in St. Louis

CSE473S

# **Key Concepts**

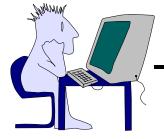

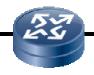

Server

- End Systems: Systems that are sinks or sources of data, e.g., Desktops, Laptops, Servers, Printers, Cell Phones, etc.
- □ Intermediate Systems: Systems that forward/switch data from one link to another, e.g., routers, switches
- **Hosts**: End Systems
- **□ Gateways**: Routers
- Servers: End Systems that provide service, e.g., print server, storage server, Mail server, etc.
- □ Clients: End systems that request service
- □ Links: Connect the systems.

  Characterized by transmission rate, propagation delay

Washington University in St. Louis

CSE473S

#### **Transmission Media**

- □ Guided:
  - □ Twisted Pair
  - □ Coaxial cable
  - □ Optical fiber
- **□ Unguided**:
  - □ Microwave
  - □ Satellite
  - □ Wireless

Washington University in St. Louis

CSE473S

# Electromagnetic Spectrum

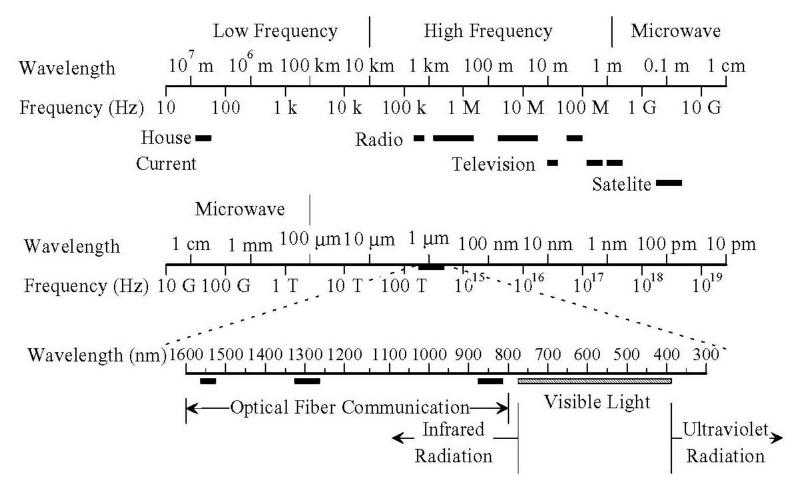

□ Infrared light is used for optical communication

Washington University in St. Louis

CSE473S

#### **Twisted Pair (TP)**

- -Separately insulated
- —Twisted together
- —Often "bundled" into cables
- Usually installed in building during construction

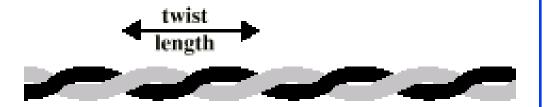

(a) Twisted pair

- □ Twists decrease the cross-talk
- □ Neighboring pairs have different twist length
- Most of telephone and network wiring in homes and offices is TP.

Washington University in St. Louis

CSE473S

#### **Shielded and Unshielded TP**

- □ Shielded Twisted Pair (STP)
  - □ Metal braid or sheathing that reduces interference
  - □ More expensive
  - □ Harder to handle (thick, heavy)
  - □ Used in token rings
- Unshielded Twisted Pair (UTP)
  - □ Ordinary telephone wire
  - □ Cheap, Flexible
    - $\Rightarrow$  Easiest to install
  - □ No shielding
    - ⇒ Suffers from external interference
  - □ Used in Telephone and Ethernet

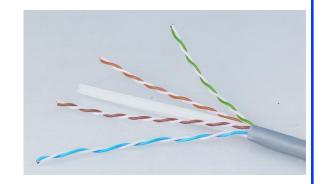

Washington University in St. Louis

CSE473S

# **UTP Categories**

- □ Cat 3
  - □ Up to 16MHz
  - □ Voice grade found in most offices
  - □ Twist length of 7.5 cm to 10 cm
- □ Cat 4
  - □ Up to 20 MHz. Not used much in practice.
- □ Cat 5
  - □ Up to 100MHz
  - □ Used in 10 Mbps and 100 Mbps Ethernet
  - □ Twist length 0.6 cm to 0.85 cm
- □ Cat 5E (Enhanced), Cat 6, Cat 7, ...

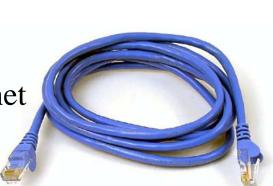

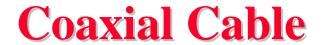

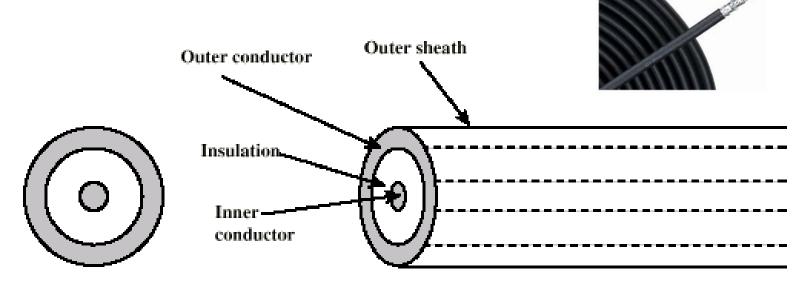

- -Outer conductor is braided shield
- -Inner conductor is solid metal
- -Separated by insulating material
- -Covered by padding
- □ Higher bandwidth than UTP. Up to 500 MHz.
- □ Used in cable TV

Washington University in St. Louis

CSE473S

# **Optical Fiber**

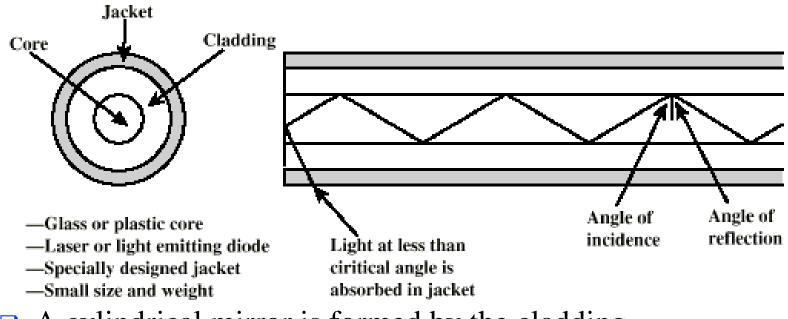

- A cylindrical mirror is formed by the cladding
- □ The light wave propagate by continuous reflection in the fiber
- $\square$  Not affected by external interference  $\Longrightarrow$  low bit error rate
- □ Fiber is used in all long-haul or high-speed communication
- □ Infrared light is used in communication

Washington University in St. Louis

CSE473S

# Wireless Transmission Frequencies

- □ 2GHz to 60GHz
  - □ Terrestrial Microwave, Satellite Microwave
  - □ Highly directional
  - □ Point to point
- □ 30MHz to 1GHz
  - □ Omni-directional
  - □ Broadcast radio
- $\square$  3 x 10<sup>11</sup> to 2 x 10<sup>14</sup>
  - □ Infrared
  - □ Short distance

Washington University in St. Louis

CSE473S

# **Multiplexing**

- How multiple users can share a link?
- Time Division Multiplexing (TDM)

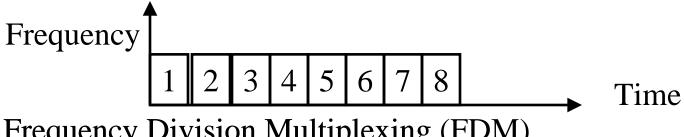

Frequency Division Multiplexing (FDM)

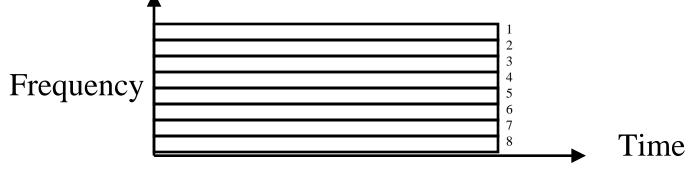

Other multiplexing methods will be covered as needed.

Washington University in St. Louis

**CSE473S** 

# **Types of Networks**

Point to point vs Broadcast

Point-to-Point

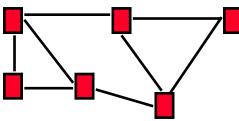

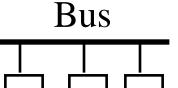

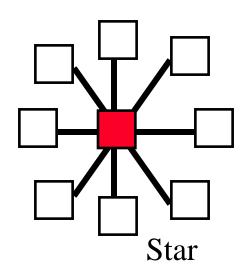

- Circuit switched vs packet switched
  - □ Circuit: Bits repeated at every switch along the circuit path
  - □ Packet: Packets are forwarded

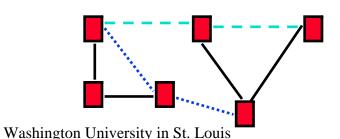

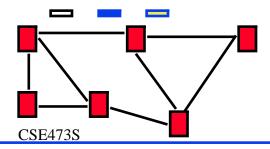

# Circuit vs. Packet Switching

|                      | <b>Circuit Switching</b> | Packet Switching    |
|----------------------|--------------------------|---------------------|
| Call setup           | Required                 | Optional            |
| Overhead during call | Minimal                  | Per packet overhead |
| State                | Stateful                 | No state            |
| Resource Reservation | Easy                     | Difficult           |
| Quality of Service   | Easy                     | Difficult           |
| Sharing              | By overbooking           | Easy                |

- □ Myth: Circuits require dedicated resources
  - $\Rightarrow$  No sharing

True only for constant bit rate (CBR) circuits

Washington University in St. Louis

CSE473S

# Types of Networks (Cont)

- Enterprise vs Telecom Networks
   Ethernet is the most common interface in Enterprise
   Frame relay and ATM are common in Telecom Networks
- □ Local Area Networks (LAN) 0-2 km, Single Ownership Metropolitan Area Networks (MAN) 2-50 km, Wide Area Networks (WAN) 50+ km
  - □ Originally LAN/MAN/WAN technologies were different
  - □ Now they are all same
- □ Telecom Networks:
  - □ Access: Between subscriber and the service provider
  - □ Metro: Covering a city
  - □ Core: Between cities

Washington University in St. Louis

CSE473S

#### **Homework 1A**

- Which networking media will you use for the following applications and why?
- 1. Very large file transfer at home
- 2. High-speed multiple channel video transmission at office
- 3. News reading while traveling in a car

Washington University in St. Louis

CSE473S

#### What is Internet?

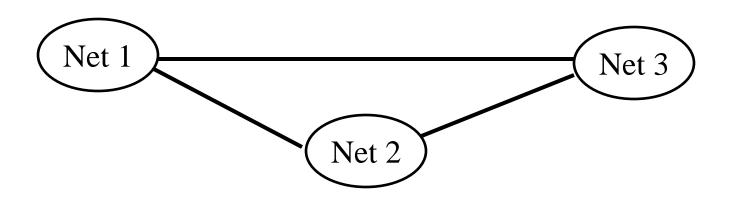

- □ Internet = Network connecting networks
- □ Approximately 600 million hosts on Internet in July 2008.
- □ ISP: Internet Service Provider.
  - □ Provide access to Internet.
  - □ Telecommunications (Telephone) Companies, AT&T, Verizon, Comcast, ...
  - □ Coffee Shops (Wi-Fi)

Washington University in St. Louis

CSE473S

#### **Structure of the Internet**

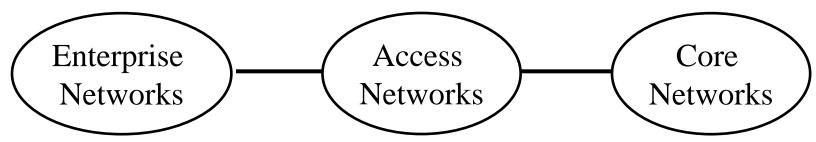

- Enterprise/Home Networks: Stub Networks.
   Privately owned ⇒ Not owned by ISP.
- □ Access Network: Enterprise to ISP
- □ Core Network: ISP's network

Washington University in St. Louis

CSE473S

# **Types of ISPs**

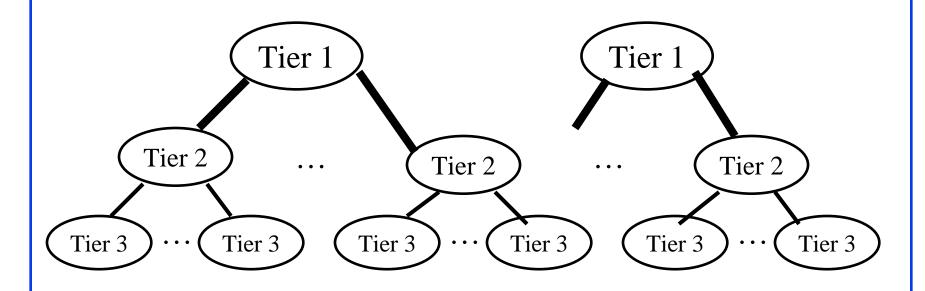

- □ Tier 1: Global or National, e.g., AT&T, Verizon, ...
- ☐ Tier 2: Regional
- ☐ Tier 3: Local

Washington University in St. Louis

CSE473S

# Network Edge: Enterprise Networks

- 1. Ethernet
- 2. Wi-Fi

Washington University in St. Louis

CSE473S

#### **Ethernet**

- □ Uses UTP (Unshielded Twisted Pair)
- □ 10 Mbps, 100 Mbps, 1 Gbps, 10 Gbps
- Originally bus, now point-to-point (Star) topology

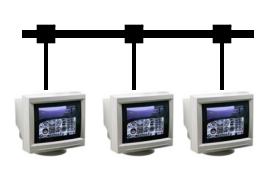

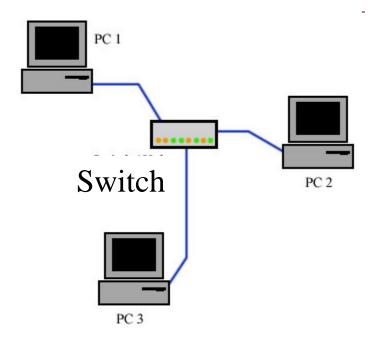

Washington University in St. Louis

CSE473S

#### Wi-Fi

- □ IEEE 802.11
- □ Uses 2.4 GHz and 5.8 GHz

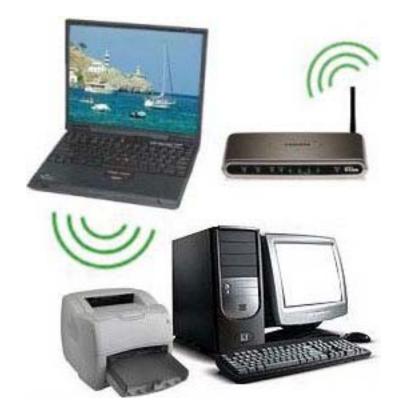

Washington University in St. Louis

CSE473S

#### **Access Networks**

- 1. Dial Up
- 2. DSL
- 3. Cable
- 4. Fiber-To-The-Home
- 5. Wi-Fi
- 6. WiMAX

Washington University in St. Louis

CSE473S

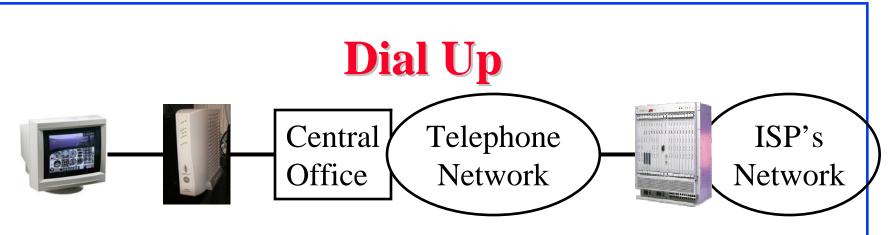

Home PC Modem

Modems

- Modem (Modulator/Demodulator) convert electrical bits to sound waveforms for transmission over telephone network
- □ Telephone network designed to carry 4 kHz voice
- □ Up to 56 kbps
- □ Does not need much help from the phone company

Washington University in St. Louis

CSE473S

#### Bits, Hertz, and Baud

- □ Bits: Unit of information. Binary 0 or 1
- □ Bits are transmitted as pulses: E.g., Manchester encoding

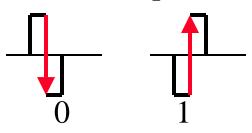

0=High-to-low transition

1=Low-to-high transition

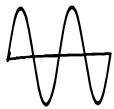

- Receiver design depends on the duration of smallest pulse 1kbps ⇒ One bit per millisecond ⇒ Each pulse is ½ ms ⇒ 2 kBaud
- □ The pulses become a mixture of sine waves on the medium
- $\square$  Wires allow only certain frequencies  $\Rightarrow$  Hertz = cycles/second

Washington University in St. Louis

CSE473S

#### **DSL**

- Digital Subscriber Line (DSL)
- Can transmit very high data rates on phone wire using special equipment at the phone company allowing higher frequency signals

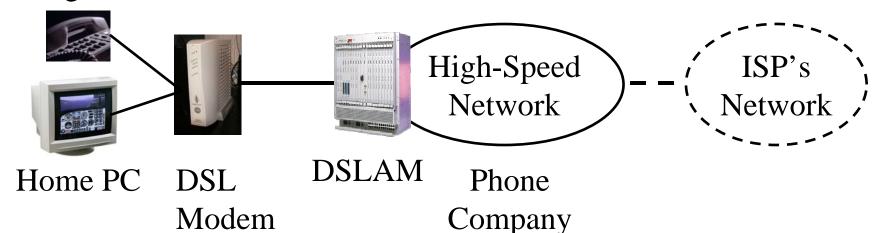

- DSL Access Multiplexer (DSLAM)
- □ 100 kbps 100 Mbps

Washington University in St. Louis

CSE473S

#### **Cable**

- □ Cable companies have a very-high speed medium (for video transmission)
- □ Phone wire = 4kHz for voice
   Video Cable = 500 MHz for video
   One TV Channel = 6 MHz
- □ 30 Mbps down/1
- □ Fiber in the main line + Coax in tributaries⇒ Hybrid Fiber Coax (HFC)

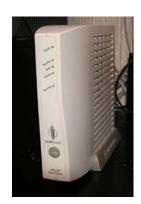

Cable Modem

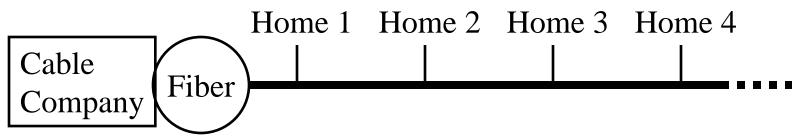

Washington University in St. Louis

CSE473S

# Fiber-To-The-Home (FTTH)

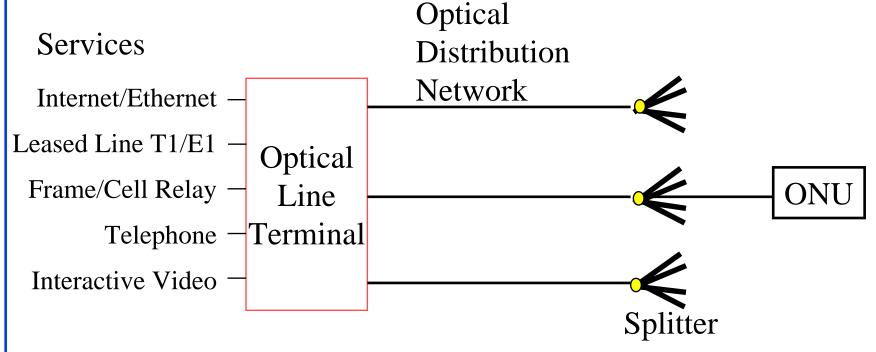

- □ 100+ Mbps per home. Multiple services.
- No electronic components in the distribution system
   ⇒ Passive ⇒ Reliable
- Passive Optical Network (PON)

Washington University in St. Louis

CSE473S

#### **Wireless Access Networks**

- Wi-Fi hot spots
- Cellular access
- □ WiMAX

Washington University in St. Louis

CSE473S

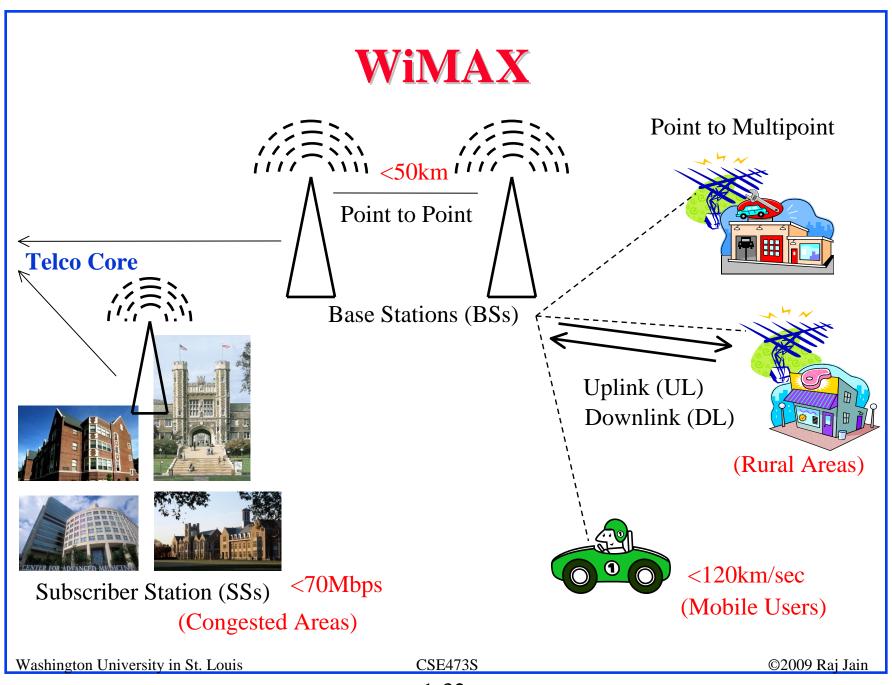

#### **Network Performance Measures**

- Delay
- □ Throughput
- Loss Rate

Washington University in St. Louis

CSE473S

#### **Delay Example (CBR Circuits)**

- How long would it take to send a file of 640,000 bits from host A to host B over a circuit-switched network?
  - □ All links are 1.536 Mbps
  - □ Each link is shared by 24 users
  - □ 500 ms to establish end-to-end circuit
- □ Per User Rate = 1536/24 = 64 kbps
- $\Box$  Time to transfer = 640 kb/64 kb = 10 s
- $\Box$  Total time = .5 s + 10 s = 10.5 s

# **Packet Switching Delay**

- Processing Delay: Check packets, decide where to send, etc.
- Queuing Delay: Wait behind other packets
- 3. Transmission Delay: First-bit out to last-bit out on the wire = Packet Length/bit rate
- Propagation Delay: Time for a bit to travel from in to out = Distance/speed of signal Light speed =  $3x10^8$  m/s in vacuum,  $2x10^8$  m/s in fiber

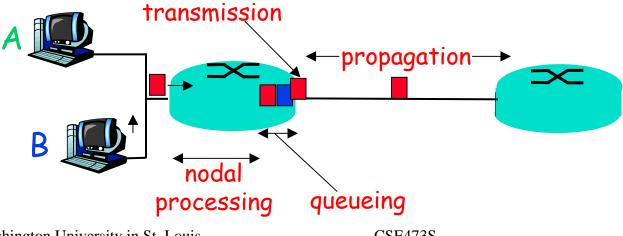

Washington University in St. Louis

CSE473S

# Packet Switching Delay: Example

- □ 1500 Byte packets on 10 Mbps Ethernet, 1km segment
- **Transmission** Delay =  $1500x8/10x10^8 = 1200 \mu s = 1.2ms$
- □ Propagation delay =  $1000 \text{ m/}2x10^8 = 5 \mu\text{s}$

Washington University in St. Louis

CSE473S

# **Throughput**

- Measured in Bits/Sec
- Capacity: Nominal Throughput
- □ Throughput: Realistic
- Bottleneck determines the end-to-end throughput

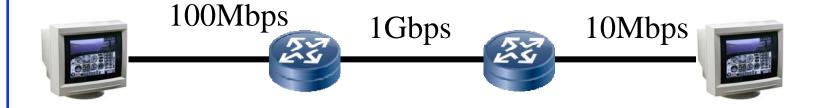

Net end-to-end capacity = 10 Mbps Actual throughput will be less due to sharing and overhead.

Washington University in St. Louis

CSE473S

#### **Loss Rate**

- □ Queuing ⇒ Buffer overflow
- □ Bit Error Rate on the link
- Lost packets are retransmitted by the previous node or the source

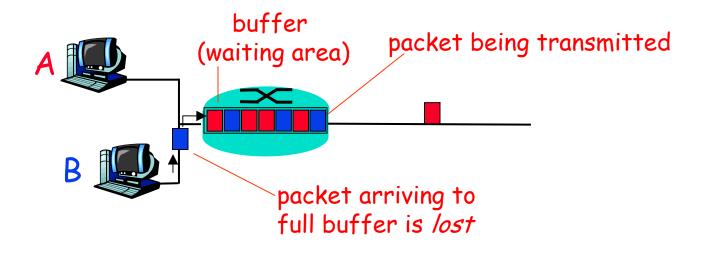

Washington University in St. Louis

CSE473S

#### **Homework 1B**

- P5: Consider two hosts, A and B, connected by a single link of rate R bps. Suppose that the two hosts are separated by *m* meters, and suppose the propagation speed along the link is *s* meters/sec. Host A is to send a packet of size *L* bits to Host B.
- A. Express the propagation delay,  $d_{prop}$  in terms of m and s
- B. Determine the transmission time of the packet  $d_{trans}$  in terms of L and R.
- C. Ignoring processing queuing delays, obtain an expression for the end-to-end delay
- D. Suppose Host A begins to transmit the packet at time t=0. At time  $t=d_{trans}$  where is the last bit of the packet?
- E. Suppose  $d_{prop}$  is greater than  $d_{trans}$ . At time  $t=d_{trans}$ , where is the first bit of the packet?
- F. Suppose  $d_{prop}$  is less than  $d_{trans}$ , at time t- $d_{trans}$ , where is the first bit of the packet
- G. Suppose  $s=2.5\times10^8$ , L=120 bits, and R=56 kbps,. Find the distance m so that  $d_{prop}$  equals  $d_{trans}$ .

Washington University in St. Louis

CSE473S

### **Protocol Layers**

□ Problem: Philosophers in different countries speak different languages. The Telex system works only with English.

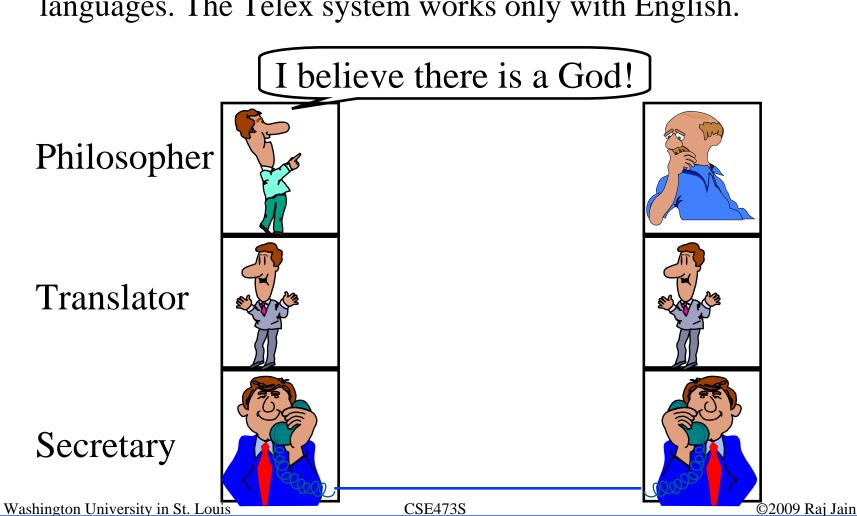

#### **ISO/OSI Reference Model**

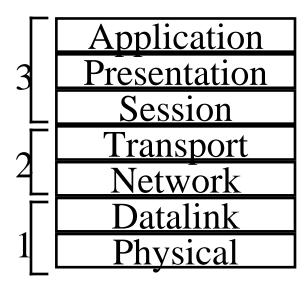

File transfer, Email, Remote Login ASCII Text, Sound Establish/manage connection End-to-end communication: TCP Routing, Addressing: IP Two party communication: Ethernet How to transmit signal: Coding

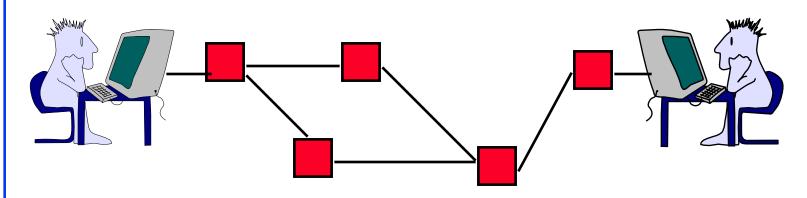

Washington University in St. Louis

CSE473S

#### **Service and Protocol Data Units**

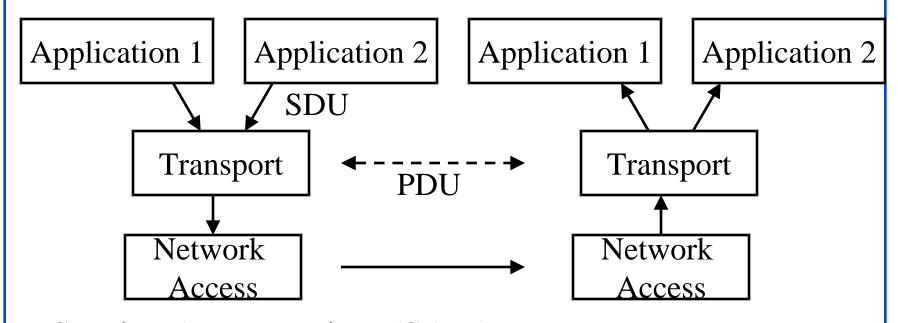

- Service Access Points (SAPs)
- Service Data Units (SDUs)
- Protocol Data Units (PDUs)

Washington University in St. Louis

CSE473S

### **Service Data Unit (SDU)**

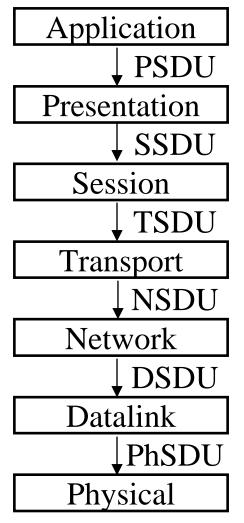

Washington University in St. Louis

CSE473S

### **Protocol Data Unit (PDU)**

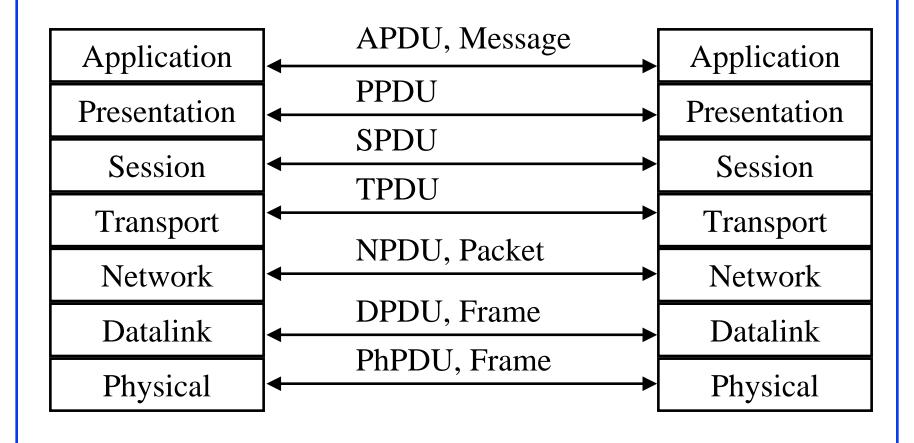

Washington University in St. Louis

CSE473S

### **Service Primitives**

□ Indication = Interrupt

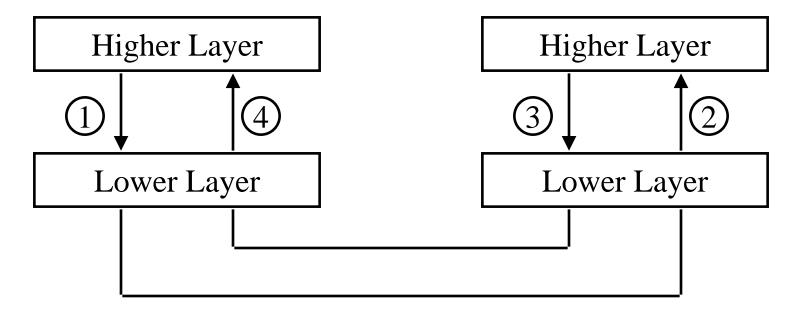

1. Request

3. Response

2. Indication

4. Confirm

Unconfirmed service: No confirmation or response

Washington University in St. Louis

CSE473S

### **TCP/IP Reference Model**

- □ TCP = Transport Control Protocol
- □ IP = Internet Protocol (Routing)
  TCP/IP Ref Model TCP/IP Protocols

Application

Transport

Internetwork

Host to Network

Physical

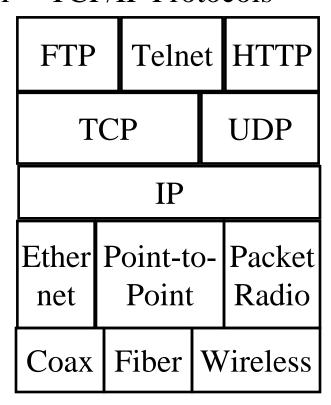

Washington University in St. Louis

**CSE473S** 

### **OSI vs TCP/IP**

OSI TO

TCP/IP

| Application  |                             |
|--------------|-----------------------------|
| Presentation | Application                 |
| Session      |                             |
| Transport    | Transport<br>(host-to-host) |
| Network      | Internet                    |
| Data Link    | Network<br>Access           |
| Physical     | Physical                    |

Washington University in St. Louis

CSE473S

#### **OSI vs TCP Reference Models**

- □ OSI introduced concept of services, interface, protocols. These were force-fitted to TCP later
   ⇒ It is not easy to replace protocols in TCP.
- □ In OSI, reference model was done before protocols. In TCP, protocols were done before the model
- □ OSI: Standardize first, build later TCP: Build first, standardize later
- □ OSI took too long to standardize.

  TCP/IP was already in wide use by the time.
- □ OSI became too complex.
- □ TCP/IP is not general. Ad hoc.

Washington University in St. Louis

CSE473S

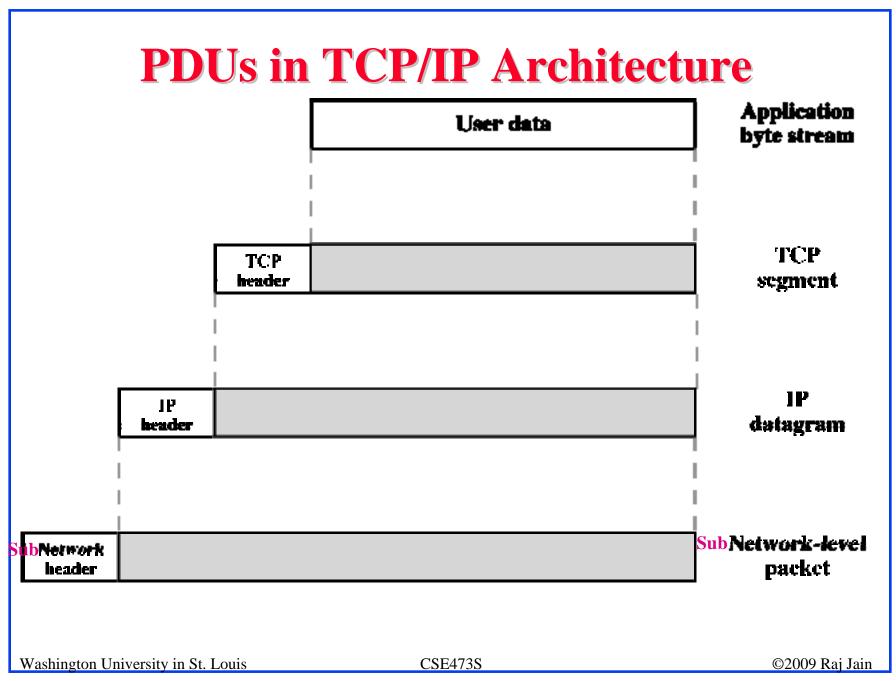

# **TCP/IP Applications**

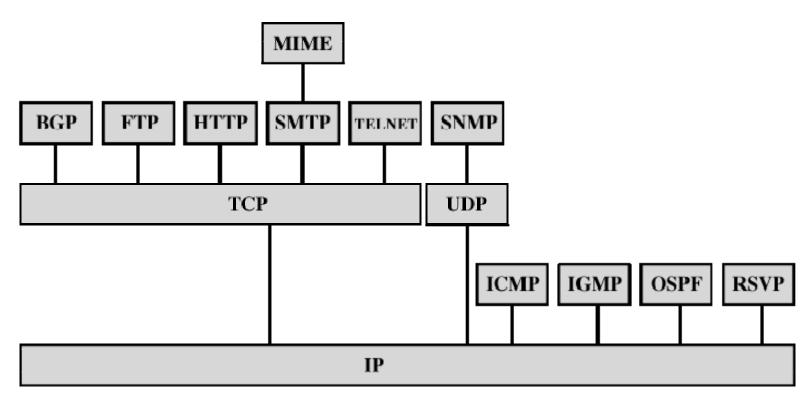

BGP = Border Gateway Protocol OSPF = Open Shortest Path First
FTP = File Transfer Protocol RSVP = Resource ReSerVation Protocol
HTTP = Hypertext Transfer Protocol SMTP = Simple Viol (Transfer Protocol

ICMP = Internet Control Memoge Protocol SNMP = Simple Network Management Protocol

IGMP = Internet Group Management Protocol TCP = Transmission Control Protocol
IP = Internet Protocol IDF = User Datagram Protocol

MIME = Multi-Perpose Internet Mell Extension

Washington University in St. Louis

CSE473S

## **Network Security**

- Security Components
- Types of Malware
- Types of Attacks
- Buffer Overflows
- Distributed DoS Attacks

Washington University in St. Louis

CSE473S

## **Security Components**

- □ Confidentiality: Need access control, Cryptography, Existence of data
- Integrity: No change, content, source, prevention mechanisms, detection mechanisms
- □ Availability: Denial of service attacks,
- □ Confidentiality, Integrity and Availability (CIA)

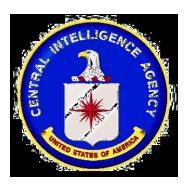

Washington University in St. Louis

CSE473S

## **Types of Malware**

- Viruses: Code that attaches itself to programs, disks, or memory to propagate itself.
- Worms: Installs copies of itself on other machines on a network, e.g., by finding user names and passwords
- □ **Trojan horses**: Pretend to be a utility. Convince users to install on PC.
- **□ Spyware**: Collect personal information
- □ Hoax: Use emotion to propagate, e.g., child's last wish.
- □ Trap Door: Undocumented entry point for debugging purposes
- Logic Bomb: Instructions that trigger on some event in the future
- **Zombie**: Malicious instructions that can be triggered remotely. The attacks seem to come from other victims.

Washington University in St. Louis

CSE473S

### **Types of Attacks**

- **Denial of Service (DoS):** Flooding with traffic/requests
- **Buffer Overflows**: Error in system programs. Allows hacker to insert his code in to a program.
- **□** Malware
- □ Brute Force: Try all passwords.
- **□** Port Scanning:
  - ⇒ Disable unnecessary services and close ports
- □ Network Mapping

Washington University in St. Louis

CSE473S

### **Buffer Overflows**

- □ Return address are saved on the top of stack.
- □ Parameters are then saved on the stack.
- □ Writing data on stack causes stack overflow.
- □ Return the program control to a code segment written by the hacker.

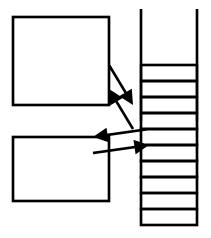

Washington University in St. Louis

CSE473S

#### **Distributed DoS Attacks**

- □ **Tribe Flood Network** (TFN) clients are installed on compromised hosts.
- All clients start a simultaneous DoS attack on a victim on a trigger from the attacker.
- □ **Trinoo** attack works similarly. Use UDP packets. Trinoo client report to Trinoo master when the system comes up.
- **Stacheldraht** uses handlers on compromised hosts to receive encrypted commands from the attacker.

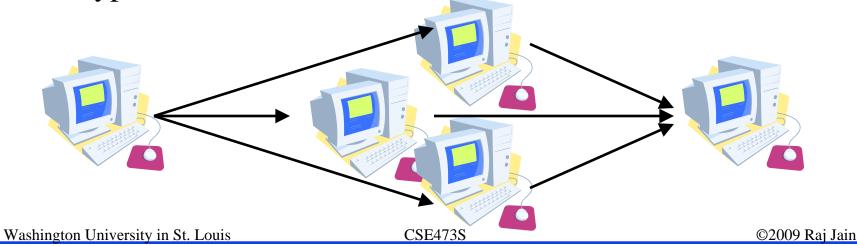

# **History of Internet**

- □ 1961: Kleinrock developed queueing theory showed effectiveness of packet-switching
- □ 1964: Baran's report on packet-switching in military nets
- □ 1967: ARPAnet conceived by Advanced Research Projects Agency
- 1969: First ARPAnet node operational First Request for Comment (RFC)

CSE473S

### **Internet Generations**

- □ **Internet 1.0** (1969 1989) Research project
  - □ RFC1 is dated April 1969.
  - □ ARPA project started a few years earlier
  - □ IP, TCP, UDP
  - □ Mostly researchers
  - □ Industry was busy with proprietary protocols: SNA, DECnet, AppleTalk, XNS

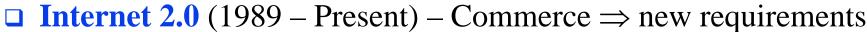

- □ Security RFC1108 in 1989
- □ NSFnet became commercial
- □ Inter-domain routing: OSPF, BGP,
- □ IP Multicasting
- □ Address Shortage IPv6
- □ Congestion Control, Quality of Service,...

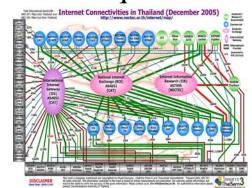

HOST

IMP

UCHA

### **History of Internet (Cont)**

- □ Early 1990s: HTML, HTTP: Berners-Lee
- □ 1994: Mosaic, later Netscape
- **2007**:
  - □ ~500 million hosts
  - □ Voice, Video over IP
  - □ P2P applications: BitTorrent (file sharing) Skype (VoIP), PPLive (video)
  - □ Video applications: YouTube, gaming
  - □ Wireless, Mobility

Washington University in St. Louis

CSE473S

## **Key Concepts**

- □ Internet Protocol (IP): Protocol
- Address: All systems have an IP address, for example, 125.36.47.23
- □ Name: All systems have a human readable name, e.g., scorpio.cec.wustl.edu, ibm.com.
- □ Technically called DNS (domain name systems) name. Details will be introduced later.
- □ IETF: Internet Engineering Task Force. Make standards for Internet. IETF.org
- □ RFC: Request for comments. Documents that describe Internet protocols.

Washington University in St. Louis

CSE473S

#### **Homework 1C**

- 1. Find the IP address of your computer
- 2. Find the IP address of www.google.com
- 3. Measure delay from your computer to <a href="https://www.google.com">www.google.com</a>

For all cases show the command used and the output.

Washington University in St. Louis

CSE473S

# **Summary**

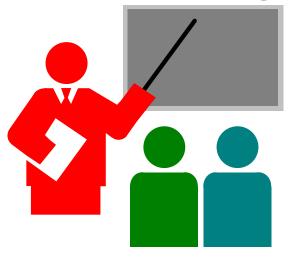

- 1. Most common medium is UTP, wireless, fiber
- 2. Internet is a network of networks
- 3. Enterprise, access, and core networks
- 4. Performance Measures: Delay, Throughput, Loss Rate
- 5. Protocol Layers: ISO and TCP/IP reference models

Washington University in St. Louis

CSE473S